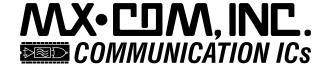

# V.22bis Call Setup With the CMX868

# **Application Note**

# V.22bis Call Setup With the CMX868

This document provides details on the V.22bis wireline communications protocol and pointers on how the handshaking sequence can be achieved with the CMX868 modem IC. Additional information is included on the V.14 and V.25 protocols. This document should be used in conjunction with the CMX868 data bulletin.

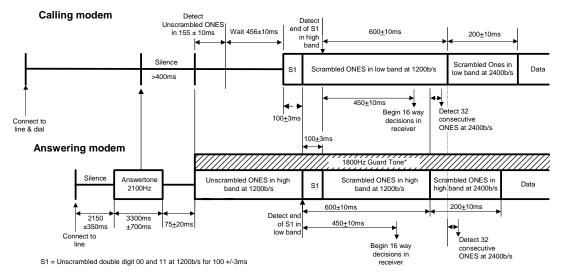

Fig. 1. V.22bis Connect Handshake.

## 1. V.22bis Handshake

Figure 1 above is an adaptation of the V.22bis Connect Handshake from Volume VIII - Fascicle VIII.1 of the Blue Book series published by the ITU (formerly CCITT) November 1988. The actions taken by the calling and answering modems are illustrated below with flow charts and C-BUS command strings for implementation on the CMX868.

#### 1.1 Points to note

- The modem can connect to the line by setting the /RDRV output (CMX868 pin 3) to Vss in order to
  drive a relay or semiconductor switch. The on-hook level of /RDRV must be Vdd; otherwise spurious
  line seizures could occur on initial power up or reset.
- Dial tone will be present typically 300ms after going off-hook. If dialing without dial tone detection then
  a pause of at least 2.7s (max. 8s) should be introduced before dialing commences. If no dial tone is
  detected within 5 seconds of going off-hook, the modem should then be returned to the on-hook state.
- DTMF digits should be typically 100ms long with 100ms silence gaps in between.
- The diagrams are intended to give general guidance on the use of registers. They do not show software timeout features that avoid lockup on certain loops. The treatment of interrupts (enabling, servicing & disabling) is not fully shown since these are options that may be implemented for a particular design. Guard tones are also not included.

<sup>\*</sup> Guard tones are country dependent

- On the Public Switched Telephone Network (PSTN), the calling modern should transmit on the low band and receive in the high band.
- Error handling has not been included since this aspect is implementation dependent.
- The following bits in the Transmit Mode (\$E1) and Receive Mode (\$E2) registers need to be set according to the circuit and function requirement:-

```
Tx Mode
              b11...b9
                            = Tx gain
Tx Mode
              b8...b7
                            = 550Hz/1800Hz Guard Tone enabling
Tx Mode
              b4...b0
                            = USART mode and format
Rx Mode
              b11...b9
                            = Rx gain
                            = USART mode and format
Rx Mode
              b5...b0
```

- For clarity, Fig. 1 does not show the alternative route should only one modem be capable of V.22bis connection. However, the diagrams that follow show what steps are needed in this case to establish a V.22 connection.
- Some points are shown on the drawing in Fig. 1 that relate to circuit switching on the host external port. For example, the point labeled "Detect 32 consecutive ONES at 2400b/s" is a point at which the data channel received line signal detector (i.e. Data Carrier Detect pin on RS-232 port, also referred to as "circuit 109" in the V.22bis standard) can be switched.
- Register bit states on the flow charts assume a General Reset (\$01) command has been issued and the normal start-up procedure has been followed prior to entering the Calling and the Answering procedures. Each state during these two procedures lists only the register bit changes that are required to move from the previous state.

#### For both Calling and Answering modems

Power up the modem:

Issue a General Reset Command – C-BUS address \$01 (no data)

If the modems need to be set to auto-answer mode:

Write to the General Control (\$E0) register

b6 = 1 (enable /IRQ output)

b5 = 1 (unmask ring detect IRQ)

The modem is now in powersave mode, but programmed to interrupt the controlling microcontroller when ringing is detected.

#### For the Calling modem when ready to dial out

Take the modem out of powersave mode:

General Control (\$E0)

b8...b7 = 11 (power up and reset registers)

Wait 20ms

General Control (\$E0)

b7 = 0 (remove reset condition)

Proceed as shown in the flow charts for Calling Modem.

#### For the Auto-Answering Modem when ring interrupt is serviced

Maintain the CMX868 in powersave mode but monitor the Status register (\$E6) to check the ring detect on/off timing. When valid ringing has been received, proceed as shown in the flow charts for Answering Modem.

# 2. V.25 and V.14 implementation on the CMX868

V.25 timing has been included within the flow diagrams below. The only point not covered is the optional transmission of 1300Hz by the calling modem in the period after dialing and before Answer tone recognition. The cadence is 0.6s ON, 1.75s OFF (typ.). For V.22bis and V.22 this tone is NOT permitted, but details are included below for other applications:

TX Mode (\$E1)

```
b15...b12 = 0001 (select DTMF / Tones)
b3...b0 = 1001 (1300Hz Calling tone)
```

- The V.25 automatic answering sequence shall be transmitted from the answer mode modem on international PSTN connections. The transmission of the V.25 sequence may be omitted on point-topoint leased circuits, or on national connections on the PSTN where permitted by the administration.
- V.14 specifies stop bit omission / recovery where DTE data speed is different from modern speed and specifies two difference ranges, +1% to -2.5% (basic) and +2.3% to -2.5% (extended). The CMX868 enables stop bit deletion by providing two Tx Data registers, \$E3 for normal transmission and \$E4 for transmission with one stop bit removed from the current format. Consequently, the host can adjust the removal of stop bits according to V.14 by directing bytes to the appropriate Tx Data register. At the receiving end the CMX868 can tolerate missing stop bits if set to basic or extended over-speed mode:

Rx Mode (\$E2)

```
b5...b3 = 101 (for basic range)
        b5...b3 = 100 (for extended range)
or
        b5...b3 = 110 (for over-speed function disabled)
or
```

The CMX868 passes only eight bit data over the C-BUS to the host controller. The host controller must read the Status register (\$E6) and check for parity, framing, and overflow errors before reconstituting the character in its original format for onward transmission to the remote DTE.

# **Calling Modem**

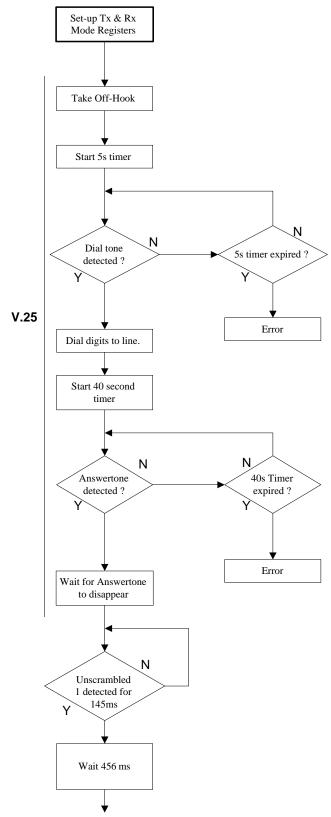

CONTINUED

#### Set-up Registers

Tx Mode (\$E1)

b15..b12 = 0001 (select DTMF / Tones mode)

b11..b9 = user defined (Tx level)

Rx Mode (\$E2)

b15..b12 = 0001 (select DTMF / Tone mode)

b11..b9 = user defined (Rx level)

#### Take Off-Hook

General Control (\$E0)

b9 = 1 (Relay drive pin pulled to Vss)

Note:- If blind dialing, wait 3 seconds before jumping to the dialing section below.

#### Start a 5 second timer.

#### Dial Tone Detect (before 5s timer expires)

At this point only the dial tone (or possibly busy tone) should be heard, (country dependent).

General Control (\$E0)

b2 = 1 (unmask Call Progress Energy detect IRQ)
On interrupt, monitor Status Register (\$E6) b10 for
Call Progress Energy. If CP energy detected within
5 secs, check whether dial tone (continuous CP
energy) or busy tone (interrupted CP energy) is
present.

#### Dial digits to line (DTMF)

Tone cadence of 100ms on and 100ms off (country dependent) is suggested.

General Control (\$E0)

b2 = 0 (mask Call Progress Energy IRQ)

Tx Mode (\$E1)

Tone ON b4 = 1 (for DTMF generation)

b3..b0 = user defined (digits to be dialed)
Tone OFF b4..b0 = 00000 (select No Tone)

#### Start 40s timer

### Detect Answer Tone (before 40s timer expires)

Rx Mode (\$E2)

b2..b0 = 010 (Answertone detect mode)

General Control (\$E0)

b1 = 1 (unmask 2100Hz Answertone IRQ)

or b0 = 1 (unmask 2225Hz Answertone IRQ)

Status (\$E6)

On interrupt, monitor bit 7 (2100Hz) or bit 6 (2225Hz) for Answertone.

#### Wait for Answertone to disappear.

#### **Detect Unscrambled 1s for 145ms**

The 2225Hz Answertone detector will also trigger on unscrambled 1s.

General Control (\$E0)

b1 = 0 (mask 2100Hz Answertone IRQ)

b0 = 1(unmask 2225Hz Answertone IRQ)

Status (\$E6)

On interrupt, monitor bit 6 for 2225Hz Answertone which shows that unscrambled 1s are being received. Check that unscrambled 1s are received for at least 145ms

Wait for 456ms

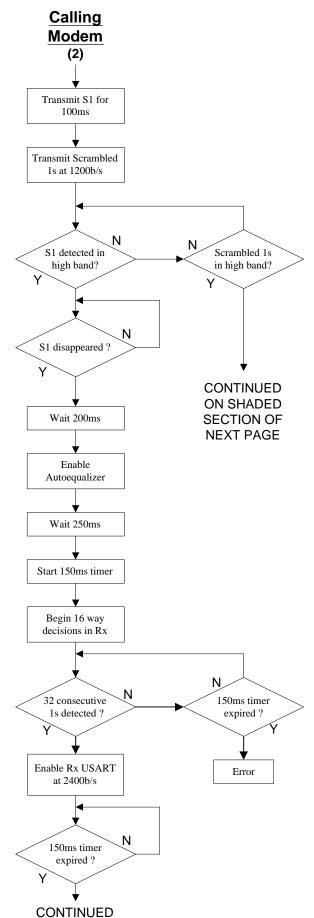

#### Transmit S1 for 100ms at 1200b/s

Tx Mode (\$E1)

b15..b12 = 1100 (select V.22 low band) b4,b3 = 11 (select synchronous mode) b2..b0 = 00x (select continuous S1)

#### Transmit Scrambled 1s at 1200b/s

Tx Mode (\$E1)

b6,b5 = 11 (scrambler and 64 x 1s detect enabled)

b2..b0 = 011 (select continous 1s)

#### Detect S1 or scrambled 1s in high band

Rx Mode (\$E2)

b15..b12 = 1101 (select V.22 high band) b7,b6 = 11 (descrambler and 64x1s detect enabled)

General Control (\$E0)

b1 = 1 (unmask S1 and scrambled 1s IRQ)

b0 = 0 (mask IRQ)

Note that b0 was enabled earlier for 2225Hz Answertone IRQ, but is disabled here after selecting V.22 high band because no interrupt is yet required for Rx Data Overflow or Rx Data Ready.

#### On interrupt, check Status (\$E6)

If b10,b9 = 11(S1 found) then proceed a shown below.

If b10..b7 = 1011 (scrambled 1s found) then go to shaded section on next page.

#### If S1 detected then wait for S1 to disappear.

General Control (\$E0)

b1 = 0 (mask S1 and scrambled 1s IRQ)

#### Wait 200ms

## Enable Rx Auto-equalizer.

Rx Mode (\$E2)

b8 = 1 (Rx Auto-equalizer enabled)

#### Wait 250ms

#### Start 150ms timer

#### Begin 16 way decisions

RX Mode (\$E2)

b15..b12 = 1111 (select V.22bis high band)

General Control (\$E0)

b1 = 1 (unmask scrambled 1s IRQ)

# If 150ms timer expires before 32 consecutive 1s detected then an error has occured.

#### On interrupt, check Status (\$E6).

If b10 = 1 and b8,b7 = 11 then 32 scrambled 1s detected.

#### Enable Rx USART at 2400b/s

Rx Mode (\$E2)

b5..b3 = user defined (Rx USART settings) b2..b0 = user defined (data bits and parity

settings)

General Control (\$E0)

b0 = 1 (unmask Rx Data Overflow & Rx Data Ready IRQ)

b1 = 0 (mask scrambled 1s detection IRQ)

#### Wait until 150ms timer expired

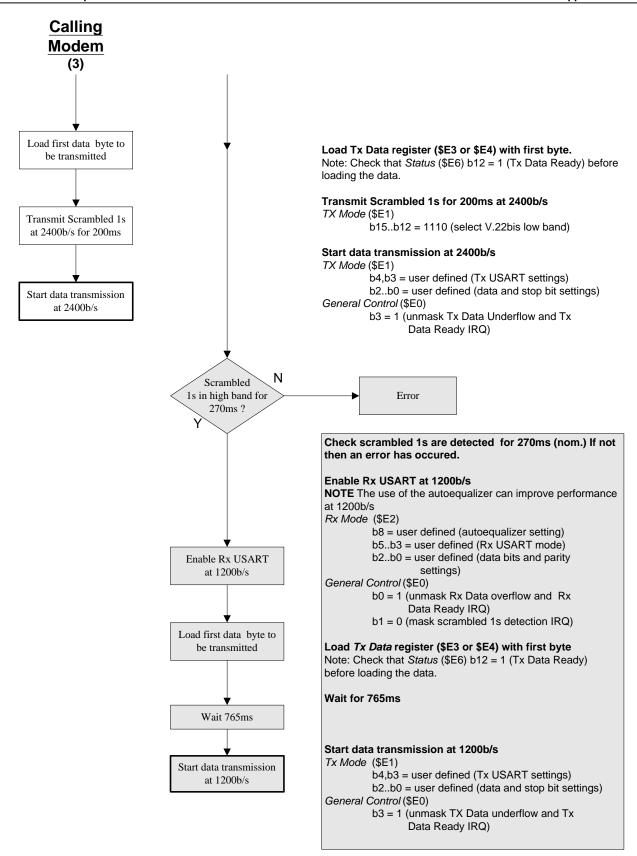

## Answering Modem

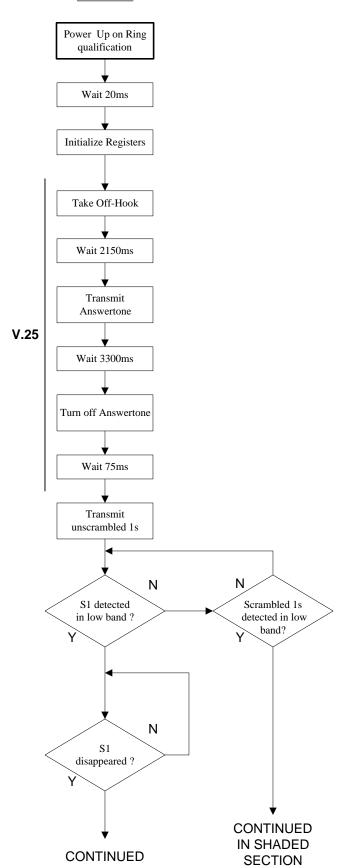

#### On Ring Interrupt

A ring interrupt should wake the host controller to perform a ring qualification routine and power up the CMX868.

#### Power up

General Control (\$E0)

b8 = 1(Device powered normally)

b7 = 1(Reset internal circuitry)

#### Wait 20ms

#### **Initialize Registers**

General Control (\$E0)

b7 = 0 (Normal operation)

Tx Mode (\$E1)

b15..12 = 0001 (select DTMF/Tones mode)

b11..9 = user defined (Tx level)

Rx Mode (\$E2)

b15..12 = 1100 (select V.22 low band)

b11..9 = user defined (Rx level)

b7,b6 = 11 (descrambler enabled)

#### **Take Off-Hook**

General Control (\$E0)

b9 = 1 (Relay drive pin pulled to Vss)

#### Wait for 2150ms.

#### **Transmit Answertone**

Tx Mode (\$E1)

b3..0 = 1010 (2100Hz Answertone)

or b3..0 = 1011 (2225Hz Answertone)

#### Wait for 3300ms

### **Turn off Answertone**

Tx Mode (\$E1)

b3..0 = 0000 (No Tone)

#### Wait for 75ms

#### Transmit Unscrambled 1s at 1200b/s

Tx Mode (\$E1)

b15..12 = 1101 (select V.22 high band)

b8,b7 = user defined (Tx guard tone)

b4,b3 = 11 (select synchronous mode)

b2..b0 = 011 (select continuous 1s)

#### Detect S1 or scrambled 1s

General Control (\$E0)

b1 = 1 (unmask S1 or scrambled 1s detect IRQ)

On interrupt, check Status (\$E6)

If b10,b9 = 11 (S1 found) then proceed as shown

below.

If B10..b7 = 1011 (scrambled 1s found)

then go to shaded section on later page

#### If S1 detected then wait for S1 to disappear.

@2001 MX-COM, Inc. www.mxcom.com tel: 800 638 5577 336 744 5050 fax: 336 744 5054 Doc. # 20830146.001 4800 Bethania Station Road, Winston-Salem, NC 27105-1201 USA All Trademarks and service marks are held by their respective companies.

# Answering Modem

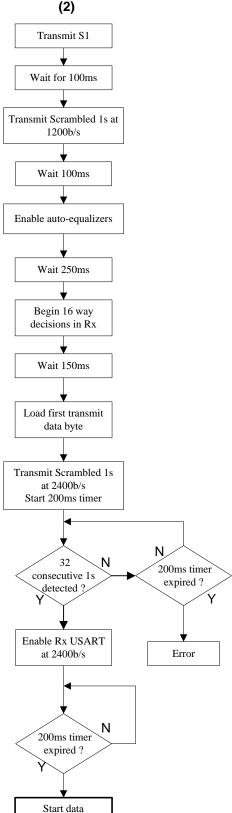

#### Transmit S1 at 1200b/s

Tx Mode (\$E1)

b2..b0 = 00x (select S1)

General Control (\$E0)

b1 = 0 (mask S1 or scrambled 1s detect IRQ)

#### Wait for 100ms

#### Transmit Scrambled 1s at 1200b/s

Tx Mode (\$E1)

b6,b5 = 11 (scrambler enabled)

b2..b0 = 011 (select continuous 1s)

#### Wait for 100ms

#### **Enable Auto-equalizer**

Rx Mode (\$E2)

b8 = 1 (enable auto-equalizer)

#### Wait for 250ms

#### Begin 16 way decisions and look for scrambled 1s

RX Mode (\$E2)

b15..b12 = 1110 (select V.22bis low band)

General Control (\$E0)

b1 = 1 (Unmask scrambled 1s detection IRQ)

#### Wait for 150ms

#### Load Tx Data register (\$E3 or \$E4) with first byte

Note: Check that *Status* (\$E6) b12 = 1 (Tx Data Ready) before loading the data.

#### Transmit scrambled 1s at 2400b/s and start 200ms timer

Tx Mode (\$E1)

b15..b12 = 1111 (select V.22bis high band)

# If 200ms timer expires before 32 consecutive 1s detected then an error has occured.

#### On interrupt, check Status (\$E6).

If b10 = 1 and b8,b7 = 11 (32 consecutive 1s detected)

#### then enable Rx USART at 2400b/s

Rx Mode (\$E2)

b5..b3 = user defined (Rx USART settings)

b2..b0 = user defined (data bits and parity settings)

General Control (\$E0)

b1 = 0 (mask scrambled 1s detection IRQ)

b0 = 1 (unmask Rx Data Overflow & Rx Data Ready IRQ)

#### Wait until 200ms timer expires

## Start data transmission at 2400b/s

Tx Mode (\$E1)

b4,b3 = user defined (Tx USART settings)

b2..b0 = user defined (data and stop bit settings)

General Control (\$E0)

b3 = 1 (Unmask TX Data Underflow and Tx Data Ready IRQ)

©2001 MX-COM, Inc.

transmission at

2400b/s

www.mxcom.com tel: 800 638 5577 336 744 5050 fax: 336 744 5054

Doc. # 20830146.001

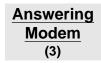

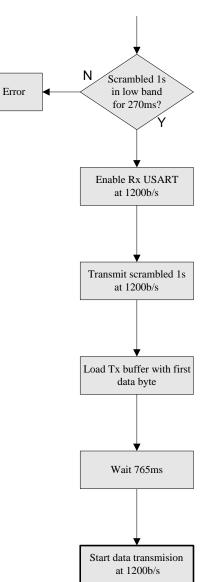

Check that scrambled 1s are detected for 270ms (nom.) If not then an error has occured.

#### Enable Rx USART at 1200b/s

NOTE The use of the autoequalizer can improve performance at 1200b/s Rx Mode (\$E2)

b8 = user defined (autoequalizer setting)

b5..b3 = user defined (Rx USART mode)

b2..b0 = user defined (data bits and parity settings)

General Control (\$E0)

b0 = 1 (unmask Rx Data Overflow & Rx Data Ready IRQ)

b1 = 0 (mask scrambled 1s IRQ)

#### Transmit scrambled 1s at 1200b/s (for 765ms)

Tx mode (\$E1)

b6,b5 = 11 (scrambler enabled)

#### Load Tx Data register (\$E3 or \$E4) with first byte

Note: Check that Status (\$E6) bit 12 = 1 (Tx Data Ready) before loading the data.

#### Wait 765ms

#### Start data transmission at 1200b/s

Tx Mode (\$E1)

b4,b3 = user defined (Tx USART settings)

b2..b0 = user defined (data and stop bit settings)

General Control (\$E0)

b3 = 1(Unmask TX Data Underflow and Tx Data Ready IRQ)